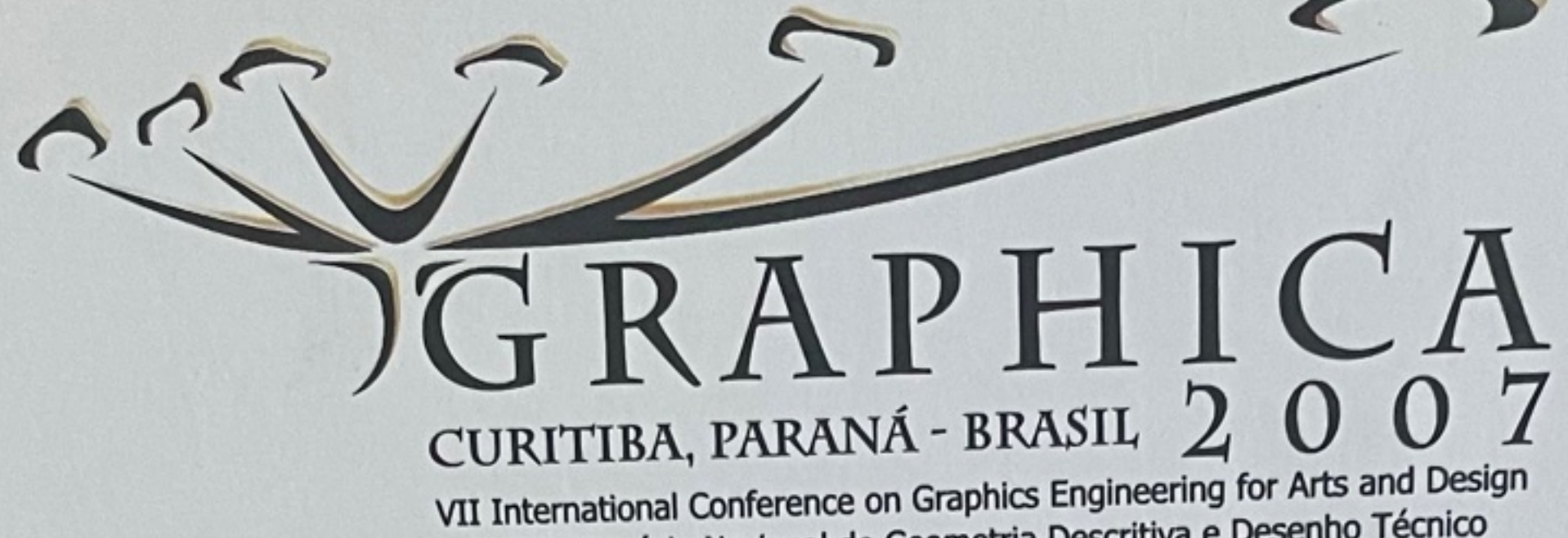

XVIII Simpósio Nacional de Geometria Descritiva e Desenho Técnico

# CERTIficado de PARTICIPAÇÃO

CERTIÍICAMOS QUE AURELIO ANTONIO MENDES de ALMEIDA pARTICIPOU do GRAPHICA'2007 - XVIII SIMPÓSIO Nacional de Geometria Descritiva e Desenho Técnico e VII International Conference on Graphics Engineering for ARTS AND DESIGN, REALIZADO NA CIDADE DE CURITIDA-PR, BRASIL, DE 11 A 14 DE NOVEMBRO DE 2007.

Simone Silva.

PROf. SIMONE da Silva Soria Medina COORdENAdORA GERAl do GRAPHICA'2007

Curitiba, 14 de NOVEMbro de 2007

PROF. ANA MAGGA DE ALENCAR CORREIA PRESIDENTE DA ABEC

<span id="page-1-0"></span>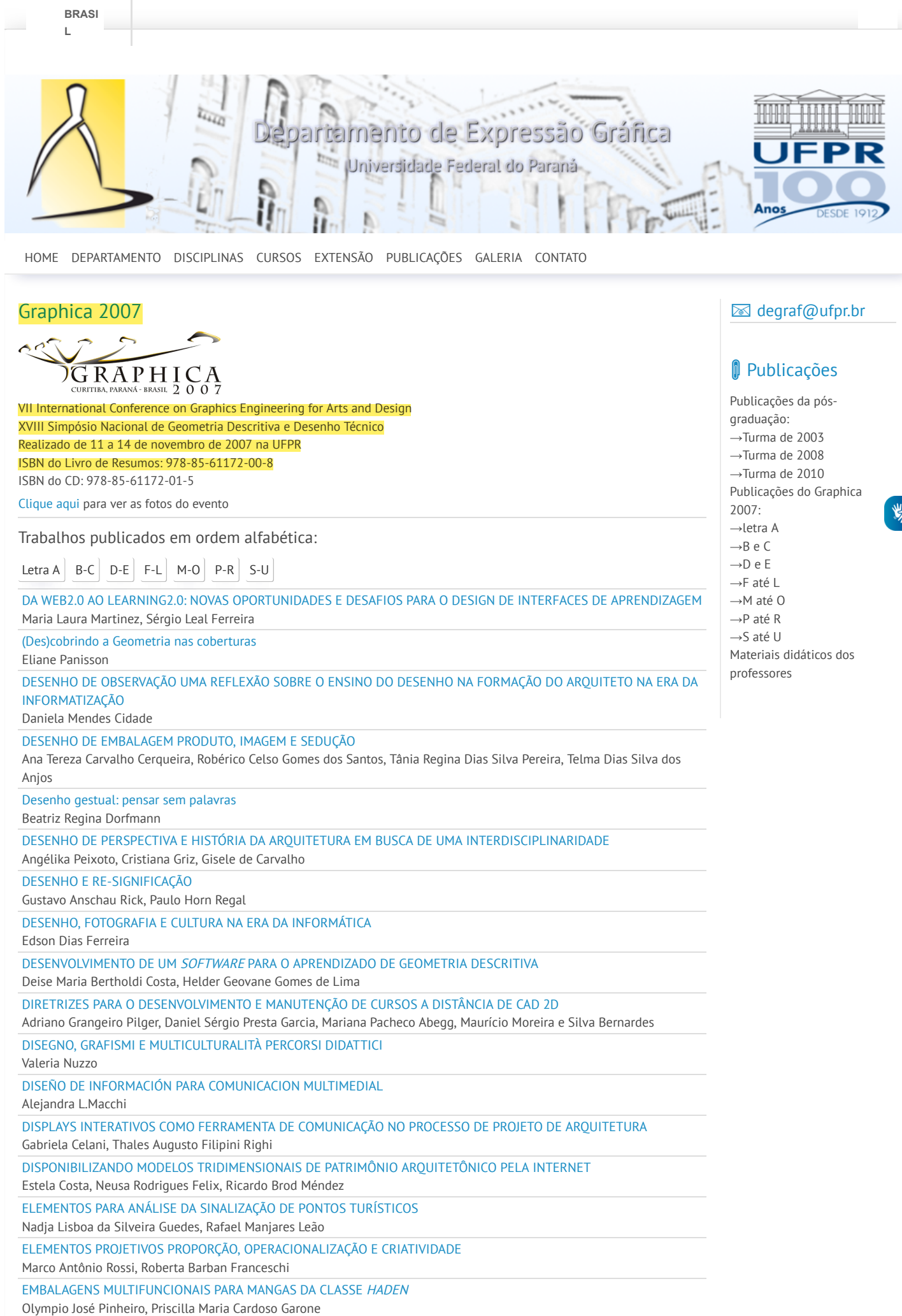

 $\mathbf{r}$ 

04/05/2021 Graphica 2007 | Departamento de Expressão Gráfica

[ENSINO/APRENDIZAGEM](http://www.exatas.ufpr.br/portal/docs_degraf/artigos_graphica/ENSINO.pdf) DE GRÁFICA DIGITAL PARA ARQUITETURA, NA MODALIDADE A DISTÂNCIA Adriane Borda Almeida da Silva, Izabel Lopes Brum, Neusa Mariza Leite Rodrigues Felix ESCREVER E DESENHAR UMA [INTERSECÇÃO NO CONTEXTO EDUCACIONAL](http://www.exatas.ufpr.br/portal/docs_degraf/artigos_graphica/ESCREVEREDESENHAR.pdf) DO BRASIL SETECENTISTA Antônio Wilson Silva de Souza ESPAÇO GD – UMA EXPERIÊNCIA [SEMIPRESENCIAL](http://www.exatas.ufpr.br/portal/docs_degraf/artigos_graphica/ESPACOGD.pdf) DE ENSINO DE GEOMETRIA DESCRITIVA Alvaro José Rodrigues de Lima, Cristina Jasbinschek Haguenauer, Gerson Gomes Cunha, Luciana Guimarães Rodrigues de Lima ESTUDO DA [EVOLUÇÃO URBANA](http://www.exatas.ufpr.br/portal/docs_degraf/artigos_graphica/ESTUDODAEVOLUCAO.pdf) DO BAIRRO DA LAGOA, RIO DE JANEIRO, EM UMA VISÃO TRIDIMENSIONAL Aurélio Antonio Mendes Nogueira, Cristina Grafanassi Tranjan, Gerson Gomes Cunha, Isolina Severo Sanchotene ESTUDO DA GEOMETRIA GRÁFICA POR [COMPUTADOR](http://www.exatas.ufpr.br/portal/docs_degraf/artigos_graphica/ESTUDODAGEOMETRIA.pdf) Maria Madalena dos Santos Patek, Rafael Manjares Leão ESTUDO DE SOLUÇÕES PARA [VISUALIZAÇÃO E](http://www.exatas.ufpr.br/portal/docs_degraf/artigos_graphica/ESTUDODESOLUCOES.pdf) SIMULAÇÕES DE PROJETOS EM VIRTUAL HERITAGE Aurélio Antonio Mendes Nogueira, Cristina Grafanassi Tranjan, Isolina Severo Sanchotene, Marcelo Vinicius Gomes da Silva ESTRUTURAS GEOMÉTRICAS EXPLORAÇÃO, ORGANIZAÇÃO E [CONSTRUÇÃO DO CONHECIMENTO](http://www.exatas.ufpr.br/portal/docs_degraf/artigos_graphica/ESTRUTURASGEOMETRICAS.pdf) Aniceh Farah Neves, Ricardo Mendonça Rinaldi, Roberto Alcarria do Nascimento EXERCÍCIOS INFORMATIZADOS PARA [AUXÍLIO NO DESENVOLVIMENTO DA](http://www.exatas.ufpr.br/portal/docs_degraf/artigos_graphica/EXERCICIOS.pdf) VISUALIZAÇÃO ESPACIAL Angela Dias Velasco, Gerardo Prieto Adánez EXPERIENCIA DE LA APLICACIÓN DE UN SOFTWARE DE SIMULACION [TRIDIMENSIONAL](http://www.exatas.ufpr.br/portal/docs_degraf/artigos_graphica/EXPERIENCIADELAAPLICACION.pdf) PARA LA ENSEÑANZA DE DISEÑO Eduardo Franco, Lucia Fortuna, Jose Molinuevo, Hernan Lucero EXPERIÊNCIAS EM ARTES VISUAIS E MATEMÁTICA NUMA [VISÃO TRANSDISCIPLINAR](http://www.exatas.ufpr.br/portal/docs_degraf/artigos_graphica/EXPERIENCIAS.pdf) Alvaro José Rodrigues de Lima, Cristina Jasbinschek Haguenauer, Luciana Guimarães Rodrigues de Lima, Rosiméri Corrêa França EXTRAÇÃO DE [INFORMAÇÃO DE](http://www.exatas.ufpr.br/portal/docs_degraf/artigos_graphica/EXTRACAO.pdf) ARQUIVOS VETORIAIS PARA DADOS EM PROBLEMA DE GRAFOS Alexsander Petry, Henrique José Souza Coutinho, Igor Neumaier Rubert

> UNIVERSIDADE FEDERAL DO PARANÁ SETOR DE CIÊNCIAS EXATAS [R. Cel. Francisco](https://www.google.com/maps/place/Pr%C3%A9dio+do+Setor+de+Exatas+UFPR/@-25.4502909,-49.2310557,21z/data=!4m5!3m4!1s0x94dce510e0f2cb7b:0xa79e2dd698df5b04!8m2!3d-25.4501821!4d-49.2311277) Heráclito dos Santos, 100 - Jardim das Américas - Centro Politécnico 4º andar - Edifício das salas PAs - CAIXA POSTAL 19081 CURITIBA, PARANÁ, BRASIL - CEP 81531-980 +55 41 3361-3019

## **■ Contato**

**图 Centro Politécnico** Edifício de Ciências Exatas - PA 4º Andar - Jardim das Américas Curitiba - PR CEP 81.531-970 Caixa Postal 19081 (41) 3361-3039 degraf@ufpr.br

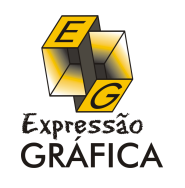

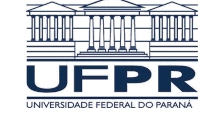

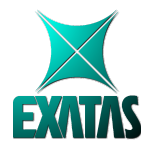

© Copyright Setor de Ciências Exatas

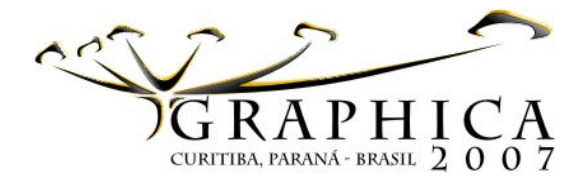

# **ESTUDO DE SOLUÇÕES PARA VISUALIZAÇÃO E SIMULAÇÕES DE PROJETOS EM VIRTUAL HERITAGE**

Marcelo Vinicius Gomes da Silva Centro Universitário Augusto Motta - Curso de Arquitetura e Urbanismo arquitetura@unisuam.edu.br

Cristina Grafanassi Tranjan Isolina Severo Sanchotene Aurélio Antonio Mendes Nogueira Universidade Federal do Rio de Janeiro/ Escola de Belas Artes Depto. de Técnicas de Representação crisgtranjan@globo.com; isolina@coc.ufrj.br; aurelionogueira@acd.ufrj.br

#### **RESUMO**

Este trabalho trata do estudo para simulação, aplicação, uso e solução de algumas técnicas de Realidade Virtual (RV) no sistema de *Virtual Heritage* (VH) para modelagem de ambientes virtuais na área de Patrimônio Cultural. O objetivo é apresentar algumas ferramentas para a construção destes ambientes, e criar instrumentos que facilitem o ensino aprendizagem na Arquitetura.

**Palavras-chave: Realidade Virtual, Virtual Heritage, Arquitetura, Educação.**

#### **ABSTRACT**

This work deals with a study for simulation, application, use and solution of some techniques of Virtual Reality (VR) in the Virtual System Heritage (HV) for virtual environment modeling, in the area of Cultural Patrimony. The objective is to present some tools for the construction of these environments, as well as creating instruments that facilitate to education learning in the Architecture.

**Keywords: Virtual Reality, Virtual Heritage, Architecture, Education.**

#### **1 Introdução**

O presente estudo apresenta parte da pesquisa realizada para soluções de construção de mundos virtuais voltados ao patrimônio cultural e à exploração de ferramentas que podem ser utilizadas baseadas na tecnologia de Realidade Virtual (RV) e no uso, solução e aplicação em Virtual Heritage (VH), de forma que se possa facilitar um planejamento de ações do patrimônio sob uma visão estratégica para uso de diversos profissionais com o mesmo interesse nesta área.

O título, de no máximo duas linhas, deve ser escrito com todas as letras maiúsculas, centralizado, tamanho 14pt (sem as formatações negrito e itálico). Os nomes dos autores devem ser escritos em tamanho 12pt, centralizados, sua respectiva instituição de origem em tamanho 10pt e com o endereço eletrônico na linha seguinte. Os espaçamentos no preâmbulo devem ser como indicados neste modelo.

As seções devem ser numeradas seqüencialmente a partir da introdução, com tamanho 12pt, e formatação em negrito. Os títulos das tabelas devem ser escritos acima delas e os títulos das figuras devem ser escritos abaixo destas, com tamanho de letra 10pt e centralizados.

Devem ser obedecidas as seguintes margens, partindo-se de folha de tamanho A4: superior 2,5 cm (exceto na primeira página que, para acomodar o logotipo do GRAPHICA'2007, têm margem superior 5,0 cm); inferior 2,5 cm; lateral esquerda 3,0 cm e lateral direita 3,0 cm.

A seção de introdução deve apresentar a idéia que vai ser discutida, nada lhe acrescentando. Ela é muito importante, sendo o contato inicial do leitor com o texto. Ela deve atraí-lo, despertar-lhe o interesse. Assim, deve ser objetiva e simpática e, sobretudo, não pode ser longa. Nela trata-se da natureza do assunto, do tipo de pesquisa, das limitações do trabalho, das intenções motivadoras e da sua colaboração para o desenvolvimento científico.

A introdução é a apresentação do assunto do trabalho. Deve ser elaborado de maneira clara, simples e sintética, colocando o tema dentro do "quadro de referência teórico" atualizado, o estado da questão, fazendo-se rápida referência a trabalhos anteriores dedicados ao problema e justificando o tratamento utilizado.

#### **2 A responsabilidade pelo Patrimônio Cultural**

A responsabilidade pelo Patrimônio cultural é de todos nós, seja na comunidade, na cidade, na região ou no país e devemos cuidar para que seja preservado como uma herança para futuras gerações. O patrimônio cultural muitas vezes é relegado a segundo plano em sua conservação, seja por desleixo, falta de conhecimento, interesse ou aporte financeiro pelo poder público. Esta conservação ocorre na maioria das vezes por pressão de uma comunidade que sabe do valor e da representatividade deste patrimônio, conseguindo que se realizem obras ou intervenções para sua preservação, geralmente financiadas pela iniciativa privada que obtém incentivos fiscais, e a vinculação da sua imagem à comunidade pela divulgação nos meios de comunicação. A questão do patrimônio cultural (histórico, artístico, arquitetônico e ambiental) deve ser pensada em todas as esferas (municipal, estadual e federal). As considerações devem priorizar projetos concretos e realistas, que abordem questões técnicas, institucionais, financeiras, soluções duradouras e abrangentes, e incorporar às ações de preservação atividades relacionadas à educação patrimonial.

#### **3 Realidade Virtual na Educação e na construção do conhecimento**

A Educação pode ser vista como um processo de descoberta, exploração e observação, além de eterna construção do conhecimento. Diante disso, a Realidade Virtual pode transformar o

processo de ensino-aprendizagem num instrumento versátil e de grande eficácia. Como em muitos outros domínios, inovação não significa, necessariamente, substituição do antigo pelo novo e a Realidade Virtual, como nova forma de comunicação, não irá substituir as tecnologias já existentes, mas sim, complementá-las. Permite extrapolar os limites espaço-tempo possibilitando, por exemplo, a exploração virtual de lugares muito pequenos para se explorar na vida real, como expedições arqueológicas em cavernas repletas de labirintos e túneis estreitos, ou lugares de extensão muito grande para que sejam visualizados como um todo. Como exemplo, podemos citar o projeto patrocinado pela Intel, e desenvolvido pela Universidade da Califórnia, Los Angeles (UCLA), que percorre virtualmente o interior do Coliseu, em Roma. Outra possibilidade é a visitação a lugares distantes geograficamente, ou de tempos passados, onde a Realidade Virtual pode agir como uma espécie de "máquina do tempo", permitindo, por exemplo, uma visualização de determinados eventos históricos.

Segundo Vendruscolo et al, (2005), o uso da Realidade Virtual na Educação é uma boa alternativa para o ensino, pois expande os processos normais de aprendizado, onde a criança é encorajada a participar de um processo criativo e divertido, explorando assuntos que nos métodos tradicionais levariam mais tempo para ser ensinados. No ensino formal, realizado em escolas ou empresas, na formação contínua, no ensino presencial ou à distância, os sistemas de Realidade Virtual podem constituir a forma mais adequada de transmitir conteúdos, adaptando-se às características específicas do tipo de ensino em que se inserem.

#### **4 Breve conceituação de Realidade Virtual (RV)**

A Realidade Virtual sofreu um enorme impulso científico e tecnológico na década de 90. Equipamentos (projetores, óculos, polarizadores, sistemas computacionais de alto desempenho gráfico e de processamento e câmeras fotográficas digitais) que antes custavam uma fortuna, atualmente são disponibilizados em grande escala e a baixo custo. Além disto, o movimento de software livre tem permitido que a pesquisa e desenvolvimento em RV possam ser realizados em qualquer parte do mundo. Ao mesmo tempo, percebemos no nosso país uma rápida incorporação desta tecnologia. Atualmente o Brasil possui centros de excelência nesta área, destacando-se aqueles que atuam nos seguimentos de petróleo (Petrobras), aeronáutico (Embraer) e Automobilístico (Ford, Volks, entre outras). Cabe salientar a efervescência em outras áreas promissoras como centros e museus, cultura, entretenimento, educação, medicina, energia e previsão de tempo (Zuffo, 2004)

#### **5 O Sistema Virtual Heritage (VH)**

Virtual Heritage se apresenta como a evolução da arqueologia virtual apontando o uso de técnicas baseadas em computação e em tecnologias de RV, simulando uma comunidade antiga com reconstituições virtuais de um habitat ou de edificações representativas do passado relevante da memória e da cultura de um povo (Mitchell; Pendlebury, 2004). Uma tecnologia de ponta hoje é um marco, mas logo superada por uma nova, ao contrário da cultura que

permanece com o passar dos tempos, fortificando as raízes de um povo.

A criação de ambientes virtuais aplicados no sistema de Virtual Heritage deve se apresentar como um considerável retrato do passado. Não se deve procurar representá-lo digitalmente como contemporaneidade tridimensional como se faz na apresentação da arquitetura promocional ou maquetes eletrônicas. Criar um modelo tridimensional torna-se extremamente complexo, já que a reconstituição de um monumento antigo se mostra tarefa complicada. Sua execução requer um levantamento bibliográfico detalhado do projeto, registro iconográfico da edificação ou monumento para a percepção detalhada do conjunto da obra, do entorno urbano, equipamentos, plantas arquitetônicas e modificações realizadas em diferentes períodos até a situação atual, aferição exata de medidas, proporções, detalhes escultórios e outros componentes da edificação, sendo estes requisitos os condicionadores da perfeição na criação da modelagem, de forma a agilizar a visualização do monumento ou edificação.

As reconstruções digitais de monumentos representam uma excelente ferramenta para investigação de Virtual Heritage, onde simulação e interatividade computacional transformamse em um método ideal para os profissionais da área de Patrimônio Histórico e Artístico, pela oportunidade de ser usado para realizar visualizações tridimensionais que permitem uma observação do conjunto a ser explorado e realizar experimentos dos mais diferenciados. A Virtual Heritage tem muitos usos potenciais. Pode ser usado em um contexto educacional de todos os níveis escolares. Também pode ser utilizado para disseminar a informação nos campos da história e da arqueologia por pesquisadores, restauradores, arquitetos, planejadores e administradores públicos e privados, além do uso no turismo virtual.

Na divulgação de reconstruções digitais para os estudos de monumentos em Virtual Heritage, um grande aliado é a internet, que oferece um mecanismo fácil de acessibilidade ao usuário para visitar determinado monumento, possibilitando de forma ilimitada a redução de ameaças e danos ao espaço real existente, com a distribuição das informações adicionais como hipertextos contendo material sobre o monumento e a interação com o modelo tridimensional experimentando a visita virtual ao monumento de uma maneira muito rica. Por exemplo, os usuários podem explorar o monumento virtual reconstruído digitalmente sem multidões ou filas e em seu próprio ritmo, 24 horas por dia. É importante considerar que o modelo virtual de um monumento deve apresentar detalhes suficientemente realísticos, criando interesse do usuário em permanecer no ambiente sintético. Para pesquisadores da área de Virtual Heritage, um modelo virtual pode ser usado de forma a destacar suas características importantes ou até mesmo remover as características indesejáveis, tais como objetos modernos do nosso mundo contemporâneo acrescidos por pessoas sem noção de seu valor patrimonial. Os modelos digitais podem também ser usados para apresentar a reconstituição de um monumento danificado ou refletir sobre as mudanças no seu espaço físico ou no seu entorno com o passar do tempo. A reconstrução e aplicações em Virtual Heritage apresentam hoje um crescimento rápido com o uso da tecnologia de Realidade Virtual, com potencial expressivo em áreas de arqueologia pré-históricas, na arquitetura de fortificações militares, na arquitetura civil, religiosa, cidades medievais, cidades ou monumentos destruídos em guerras ou pelo tempo. Estes

modelos podem ser recriados como modelos virtuais, e devem ser examinados com possibilidade de acesso e exploração em seu interior.

A Virtual Heritage pode ser considerada como um dos sistemas da tecnologia da Realidade Virtual, com a visualização de construções antigas. Mostra diversos estados de conservação provocados por vários fatores (intempéries, falta de manutenção, depredação, vandalismos, catástrofes, abandono pelo poder público e privado), de forma a observá-las e estudá-las em gerações atuais ou futuras. As aplicações de Virtual Heritage têm algumas características distintas em comparação a outras aplicações de Realidade Virtual. Entre elas, destacam-se o meio econômico de se preservar e difundir o legado cultural de um povo;o nível do realismo no que está sendo modelado de uma estrutura real do passado ou presente; o nível de interação do usuário; a restauração e preservação de patrimônios; a criação de um ambiente imersivo em cavernas digitais, salas de visualização ou em PC; o projeto de avaliação do monumento e o seu entorno; forma de visualizar grandes áreas (terrenos) com vários monumentos; ferramenta para criar bases de dados 3D Geo-temporal; detecção remota e GIS para a cultura; aplicações em museus; explanações do local a ser estudado; exploração de maneiras novas de interagir com a informação conseguida do monumento estudado e exploração de um modelo tridimensional com detalhes tais como dimensões e características exatas

## **6 Estudo para a aplicação, uso e solução de algumas técnicas utilizadas na tecnologia de Realidade Virtual no sistema de** *Virtual Heritage***.**

A computação de Alto Desempenho e as técnicas fotográficas digitalizadas criaram condições para otimizar serviços e aperfeiçoar a execução de um projeto de visualização de um monumento histórico. Todavia algumas destas técnicas se apresentam ainda com custo elevado. O Scanner 3D, de altíssima fidelidade de representação e de grande precisão, requer pessoas especializadas para ser manuseado e tem um alto custo para aquisição. Por esta razão, outras técnicas de médio e baixo custo vêm sendo desenvolvidas em várias partes do mundo com aplicativos a partir de imagens digitalizadas 2D para imagens digitalizadas 3D, diminuindo custos em ferramentas e em pessoal especializado na sua utilização. A seguir, descreveremos as etapas necessárias para a aplicação desta técnica no caso de fotogrametria, Panorâmicas, Scanner 3D a Laser e imagens de satélite com uso em Virtual Heritage.

#### **6.1 A fotogrametria**

A fotogrametria trata da análise quantitativa de medidas a partir de fotogramas (fotografias, vídeos, imagens digitais, etc.). Com tais dados tecnicamente registrados em celulose e/ou em infografias, se pode trabalhar em campo utilizando programas computacionais, sem a necessidade de retorno ao local de origem. O processo fotográfico fornece informações em várias escalas do objeto de trabalho, com excelente qualidade visual e com margens de erros mínimas. Além disso, é possível medir os objetos sem tocá-los (por isso a fotogrametria tem sido denominada freqüentemente como *remote sensing*).

Para que seja possível gerar um modelo 3D a partir de imagens 2D, estas imagens devem ser obtidas de forma que se possa assumir algumas premissas. Assim, em fotografias, assume-se que a câmera produz uma projeção central perfeita, que não há desvio de raios de luz passando através da lente da câmera, e que a imagem no plano focal da câmera é uma superfície planar rígida. Considera-se que a relação matemática entre o objeto e a imagem é conhecida como o princípio da colinearidade, pelo qual o centro de perspectiva da *imagem*, um dado ponto da imagem e o ponto correspondente do *objeto do mundo* são colineares. O princípio da colinearidade abarca os seis graus de liberdade da câmera: 3 translações e 3 rotações. Desvios da projeção central podem ser modelados como erros sistemáticos na condição de colinearidade. Dizem respeito às distorções causadas pela lente e podem ser calculados conhecendo-se este parâmetro da câmera utilizada. A partir destes fundamentos e de cálculos geométricos baseados em triangulação, se estabelece a posição dos pontos na imagem 2D em um sistema de coordenadas 3D que descreve o mundo correspondente.

Fica evidente pelo relato acima que as informações relativas à calibração da câmera são fundamentais para estabelecer estas correspondências entre pontos das várias imagens e do mundo 3D a ser modelado. Além disso, é necessário que esta calibração permaneça a mesma entre as diferentes imagens. Afinal, as ambigüidades que apenas uma imagem 2D não pode resolver, são superadas pelas informações fornecidas pelas várias imagens do mesmo espaço, mas somente se elas puderem ser colocadas em relação geométrica precisa.

Os passos para a utilização da técnica envolvem a aquisição de imagens fotográficas, a marcação e referência: localizar nas imagens obtidas as características básicas (alvos, bordas, cantos, etc.), colocando-as em correspondência e escala e a computação da localização 3D dos pontos correspondentes, reconstruindo a cena neste sistema de coordenadas. Para a aquisição das imagens, dois importantes aspectos devem ser observados: a) posicionamento relativo da câmera na geração das diferentes imagens: para que as ambigüidades sejam superadas, é desejável que qualquer ponto do mundo possa estar visível ao menos em duas, se possível três fotografias, com diferentes perspectivas, a fim de permitir a interseção das coordenadas. Idealmente, portanto, para cada nível de detalhamento da cena, deve-se tirar fotos no mínimo em 3 ângulos diferentes de visão, o mais próximo possível da perpendicularidade entre eles, mas ainda mantendo cada um dos pontos fundamentais visíveis em mais de uma imagem; b) características da câmera: assim como a calibração da câmera, também sua resolução deve ser mantida constante entre as várias imagens. As fotografias podem ser obtidas por vários tipos de câmeras, sejam analógicas ou digitais. No primeiro caso, as imagens devem ser posteriormente digitalizadas, a fim de que possam ser processadas computacionalmente. Este passo pode interferir na resolução e qualidade das imagens. O uso de câmera digital, se possível, é mais indicado. É mais rápido e gera menos propagação de erros uma vez que elimina a etapa de digitalização.

O trabalho com fotos em *softwares* de fotomodelagem envolve primordialmente a definição de linhas e superfícies da cena, a partir de marcação de pontos de referência nas diferentes imagens. Em seguida, esses pontos, que correspondem a pontos iguais do espaço real são assinalados, permitindo que o programa possa estabelecer relações geométricas entre eles através das especificações de resolução e de foco da câmera utilizada. Estes dados permitem estabelecer as posições de câmera correspondentes a cada imagem, estabelecendo qual a sua perspectiva. Por geometria, estes dados podem gerar as relações espaciais 3D dos pontos demarcados. As superfícies são preenchidas por transformações correspondentes nas texturas encontradas nas fotos. Entre os programas baseados na fotogrametria pode-se citar o Photo Modeler, Shape Capture, Canoma e o Photo 3D. Um aspecto importante para análises e estudos posteriores da imagem é sua escala em relação ao mundo real que representa. É importante o registro, o conhecimento da distância real entre pelo menos dois pontos que apareçam em todas as fotos. Estes pontos também auxiliam no estabelecimento da precisão da reconstrução. Este é mais um motivo para a utilização de câmeras digitais.

#### **6.2 Panoramas**

Vários panoramas não fotográficos (pinturas artísticas) foram criados na Europa dos séculos XVIII e XIX, sendo construídos no interior das edificações em paredes internas em formato cilíndrico. Quando alguém ascendia a um outro pavimento da edificação se confrontava com a sensação de imersão. Com a descoberta da fotografia e seu aperfeiçoamento foi possível a difusão das máquinas fotográficas, criando possibilidades de vários fotógrafos começarem a experimentar a criação de seqüências fotográficas que combinadas, formam panoramas. Um panorama é um tipo de imagem na qual se visualiza um grande ângulo daquilo que se retrata, que forma algum ângulo até 360°, onde o ângulo gira em torno do ponto de vista escolhido. Nesta seqüência foram desenvolvidas técnicas específicas para manipulação destas imagens tradicionais em papel. A correção das diferentes perspectivas contidas em cada uma das fotos de uma mesma seqüência proporciona várias panorâmicas. Com a evolução das tecnologias computacionais, as tradicionais fotografias de papel passaram a ser imagens fotográficas digitais. Nesta fase, estas imagens passaram a compor arquivos das mais diferentes extensões, tais como: jpg, tif, Tga, Png, Psd, entre outros. Para se manipular tais imagens foram desenvolvidos vários programas com criação de nós<sup>1</sup>, com a finalidade de atribuir determinadas funções de navegação em vários meios.

Para se formar um panorama de 360°são geradas fotos tiradas em um único local, no qual a câmera é posicionada sobre um tripé e girada ao redor do próprio eixo. Nestas várias facilidades da era digital para geração e exibição deste tipo de imagem, pode-se contar com vários programas específicos de tratamento de panorama e visualização. Para exemplificar, podemos citar os programas: 3D Vista Studio v-1.8, Realviz Stiler, Quick Time VR (Virtual Reality), Factory, Vr Worx 2.0 e Pixia Pro, entre outros. O programa QuickTime VR, baseia-se no Apple Quick Time que dispõe de uma série de *codec* formando uma biblioteca com padrão ISO, para exibição e produção de arquivos de vídeo digital e panorâmicas com uso de várias plataformas (Macintosh, Windows e UNIX).

Um outro fator importante é a utilização das fotografias panorâmicas digitais em ambientes multimídias (CD-Roms, quiosques de informação ou Internet), além da possibilidade de serem impressas para serem utilizadas em publicações ou outros suportes materiais. A técnica digital permite a utilização por leigos e especialistas, apresentando uma boa *performance*, fidelidade do ambiente real e interatividade para o usuário, propiciando passeios, através de Sala de Visualização ou Caverna digital ou até mesmo na Internet, com auxílio de um *browser* e um *plugin* em PC, possibilitando compartilhar e discutir idéias para, de forma rápida e inovadora, visualizar a compreensão dos espaços. A técnica de panorama é de baixo custo, precisando no mínimo de: uma câmera digital, de preferência com armazenamento com cartão de memória e cabo serial para exportação dos arquivos de imagem para o PC; tripé conjugado com uma cabeça panorâmica – Kaidan; computador com configuração mínima de Windows 98, 333 MHz Intel/AMD Processador, 128 MB RAM , HD de 50MB, CD-ROM drive, placa de víde com resolução de 800x600 pixels e 16 bit ou mais.

#### **6.3 Aquisição de Imagens através de Scanner 3D**

Esta aquisição de imagens é um dos meios mais eficazes para se gerar um modelo tridimensional, mas ainda proibitivo em relação a custos. Atualmente a Petrobrás (Nogueira, 2005) vem se utilizando deste recurso para construir tridimensionalmente as suas plataformas.

O Scanner 3D é um instrumento de maior precisão, porém de custo excessivo, particularmente quando se leva em conta as dificuldades encontradas em nosso país para financiamento deste tipo de equipamento em um projeto. Na aquisição das imagens pode-se ter as técnicas de contato e as de não contato. A primeira requer um contato físico com a superfície. Utilizam-se sondas de toque e aparelhos de medida que requerem o contato manual com a superfície explorada na confecção de 3D, ideal para peças pequenas, se tornando inadequados para grandes monumentos (Oliveira Neto, 2004). A segunda explora fontes de energia já existentes ou geradas pelas próprias fontes (Oliveira Neto, 2004), tais como ultrasom ou radiação óptica, sendo estas dirigidas sobre a superfície do objeto, e o retorno dessa energia é medido, reconstruindo assim a geometria do objeto, destacando-se o Scanner 3D a laser composto de scanner, computador com programa para manipulação dos dados e tratamentos, ideal para monumentos de grande porte. O Scanner a Laser 3D funciona realizando uma varredura (laser) em determinado local. O feixe do laser deve ser direcionado acima de vários pontos do objeto com o objetivo de cobrir uma faixa. O sistema de varredura é diferente em função do fabricante. Os mecanismos mais conhecidos são o uso de espelhos móveis que produzem linhas paralelas ou em *zig-zag*, e o espelho em forma de polígono rotatório, que produz linhas paralelas. Há de se destacar que nesta técnica elabora-se a geometria da superfície do monumento, através da criação de uma nuvem de pontos, fixa ou girando ao redor da edificação, com uma precisão incrível de 0.29mm. O programa de

<sup>&</sup>lt;sup>1</sup> Interligação entre duas panorâmicas.

manipulação destas nuvens de pontos será combinado e posteriormente renderizado para geração do modelo 3D. Mesmo com a alta precisão do scanner em sua varredura para gerar o modelo 3D, após o tratamento das nuvens de pontos, algumas vezes há necessidade de se exportar esta geometria para outros aplicativos 3D (3DMax, Maya e outros), para complementar a malha 3D, de pontos obscuros que não se conseguiu capturar no escaneamento da superfície do monumento, muito comum entre as instalações e dutos nas plataformas *offshore*. Muitas vezes, para se executar o uso do Scanner a Laser 3D em monumentos faz-se necessário uma infra-estrutura para o seu uso (andaimes, plataformas móveis e fixas, além de recursos humanos especializados para operar o equipamento).

#### **6.4 A utilização das Imagens de Satélite**

A oportunidade de se ter a terra numa observação do espaço possibilita um nível novo da compreensão e da monitoração na evolução de nosso planeta. Hoje, os satélites de observação da terra estão monitorando com sucesso parques naturais e as reservas inscritas no patrimônio cultural do mundo, através da UNESCO. A geração nova de satélites (Água, Terra, Radasat, entre outros) vem oferecer uma detecção avançada, propiciando um monitoramento destes espaços e proporcionando imagens para o patrimônio cultural.

A Universidade Internacional do Espaço (ISU), a Agência de Espaço Européia (ESA), NASA e o Centro do *Heritage* do Mundo da UNESCO realizaram a convenção do patrimônio do mundo da UNESCO e de 30 anos de satélites civis de detecção remota. Foram apresentadas neste evento palestras de peritos internacionais que contribuem para os esforços de conservação do *heritage* nacional e do mundo. Assim o potencial destas imagens foi explorado na educação, derivado das bases de dados resultantes (UNESCO, 1972).

#### **7 Conclusão**

A tecnologia de Realidade Virtual, através do sistema de *Virtual Heritage* proporciona a solução, o uso e a aplicação de ambientes virtuais para a área de patrimônio cultural, apresentando-se com destaque de inovação na área. As técnicas aqui apresentadas proporcionam um aprofundamento no estudo do patrimônio cultural e a utilização de uma série de ferramentas de grande potencial tecnológico, algumas de baixo custo e outras de custo mais elevado, que propiciam a união de esforços nos diversos segmentos profissionais ou em empresas com diferentes especialidades que trabalham em grupos de forma cooperativa, na melhoria da pesquisa de investigação, em uma dinâmica expositiva da obra estudada, evitando deslocamentos constantes incrementando e otimizando os trabalhos a serem realizados, para elaboração de relatórios técnicos e futuras restaurações na área de patrimônio.

#### **Agradecimentos**

À Sociedade Unificada Augusto Motta, pelo apoio à pesquisa. Ao Laboratório Lamce da COPPE/UFRJ, através do Grupo de Realidade Virtual aplicada (GRVa) pela troca de informações em Realidade Virtual. À bibliotecária Ana Lúcia Ferreira Gonçalves pela sua paciência nos levantamentos bibliográficos. Ao grupo de pesquisadores, bolsistas de iniciação científica e aos profissionais das diversas áreas que compõem a equipe da Caverna Digital da USP/POLI/LSI. Aos professores do Departamento de Técnicas de Representação da EBA/UFRJ, pelo incentivo à pesquisa na área das artes plásticas e arquitetura.

### **Referências**

[1] VENDRUSCOLO, Franciele. **Escola Tri-Legal- Uma Escola Virtual como Ferramenta de Apoio ao Ensino Fundamental através de Jogos Educacionais.** Disponível em: http://www.inf.unifra.br/tfg2002.sis\_info/tfg.2002.14.pdf Acesso em: Março de 2007.

[2] ZUFFO, Marcelo Knorich, Apresentação sobre o evento. In VII Symposium on Virtual Reality, São Paulo. **Anais**… Sao Paulo, 2004.

- [3] MITCHELL, William L.; PENDLEBURY, Matthew. **Reconstrução do túmulo egípcio de Menna usando o VRML.** Universidade Metropolitana de Manchester, 2004. Disponível em: http://www.cs.dartmouth.edu/farid/publications/vaa01.pdf Acessado em: março de 2006.
- [4] NOGUEIRA, Aurélio Antonio Mendes. **Uma metodologia para construção de ambientes sintéticos subaquáticos em tempo real.** Tese (Doutorado em Engenharia Civil) – Coordenação dos Programas de Pós-graduação em Engenharia, Universidade Federal do Rio de Janeiro, Rio de Janeiro, 2005.
- [5] OLIVEIRA NETO, Vitorino de. Tese (Doutorado). **Virtual Heritage aplicado à preservação do legado cultural do Exercito Brasileiro**. Tese (Doutorado em Engenharia Civil) – Coordenação dos Programas de Pós-graduação em Engenharia, Universidade Federal do Rio de Janeiro, Rio de Janeiro, 2004.
- [6] UNESCO 1972. **Convention concerning the protection of the world cultural and natural heritage,** revised 1992. Disponível em: http://heritagelandscapes.org/cl/china\_Guidance-for-Sett.pdf

Acessado em: março de 2005.